**جامعة 08 ماي 1945 ـ قالمة** 

**كلية العلوم الاقتصادية ال، علوم التجارية وعلوم التسيير السنة الدراسية : 2023 ـ 2024 قسم العلوم التجارية التاريخ : /05/ 13 2024 التخصص : LMD3 تسويق ال : مدة ساعة و د 45** 

## امتحان السداسي الثاني في مقياس تحليل البي<sub>لذلد</sub>.

**التمرين الأول** 

**أ ـ أجب على الأسئلة التالية: ـ 1** م اذا نعني بتحليل البيانات باستعمال SPSS و كيف يتم تعريف المتغيرات عند اجراء التحليل ؟ **ـ 2** ماذا نعني بصدق وثبات الاستبيان وكيف يتم اختبار صدق وثبات كل عبارة باستخدام SPSS ؟ **ـ 3** متى يتم استخدام تحليل التباين المشترك ANCOVA ؟ **ـ 4** ماذا نعني بتقدير النموذج الانحداري ؟

## **ب ـ تحليل مخرجات SPSS :**

1 ـ أردنا دراسة العلاقة الكمية بين مؤشرين اقتصاديين X و Y فقمنا بجمع البيانات المتعلقة بكل متغير ، ثمّ تمّ إدخال ومعالجة هذه البيانات ببرنامج SPSS فتحصلنا على الجداول التالية :

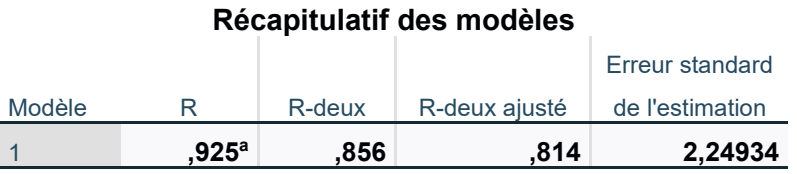

a. Prédicteurs : (Constante), X

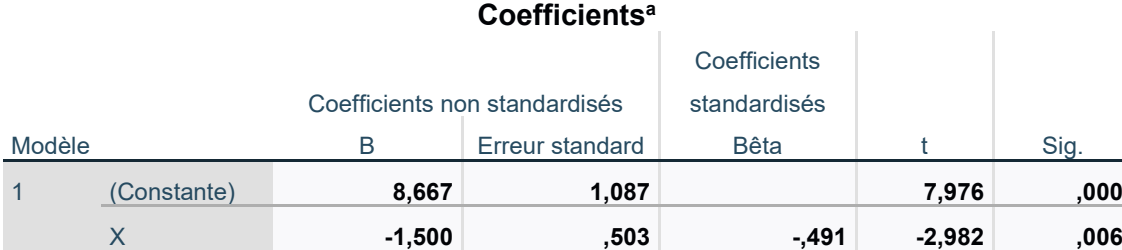

a. Variable dépendante : Y

ّ من أجل تحسين نوعية التعليم، تم ّ تطبيق طريقتي تدريس على عينتين من الطلبة، وبعدها تم **ـ 2** اجراء امتحان نهاية الدورة، ثمّ تمّ معالجة البيانات المحصل عليها باستخدام SPSS فكانت نتائج التحليل الإحصـائي كما يلي :

## **Test des échantillons indépendants**

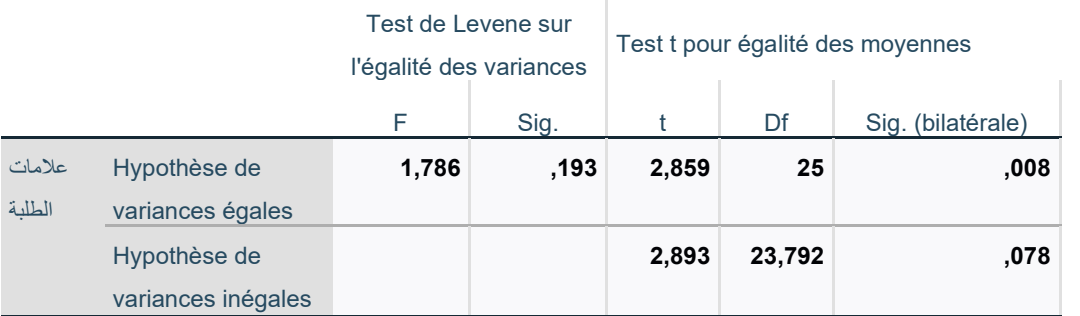

**المطلوب ـ** حدد نوع كل جدول مع تحليل أهم هذه النتائج ؟

ا<u>لتمرين الثاني</u> :

ّتم **ـ 1** في دراسة للعلاقة بين الكمية المطلوبة من سلعة ما **Y** بدلالة كل من الدخل المتاح **1 X** وسعر هذه السلعة **2X** تقدير النموذج الانحداري التالي :

$$
\widehat{Y}_i = 4, 75 \frac{X_{1i}^{2,45}}{X_{2i}^{3,85}}
$$

بالإضافة إلى البيانات التالية :

$$
\sum_{t=2}^{25} (\varepsilon_t - \varepsilon_{t-1})^2 = 345 \quad , \quad \sum_{t=2}^{25} \varepsilon_t^2 = 150 \quad , \quad d_{Tab} = (d_L, d_U) = (1.21 \quad ; \quad 1.55)
$$
\n1.55

\n1.56

ّ في دراسة لتحسين انتاج القمح في احدى الدول، تم **ـ 2** استخدام خمسة أنواع من الأسمدة و في ثلاث أنواع من التربة، فكانت النتائج الخاصة بكمية الإنتاج (طن للهكتار) مبينة في الجدول التالي :

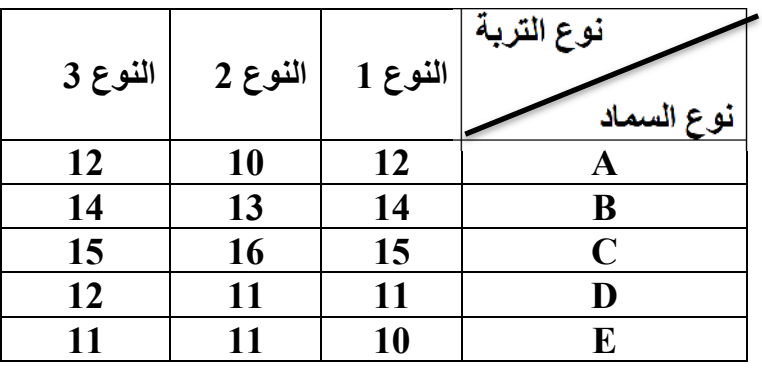

**المطلوب :** 

اختبر بمستوى معنوية 0.05 فرضية عدم وجود فروقات جوهرية في كمية انتاج القمح من حيث نوع السماد وكذا من حيث نوع التربة ؟

 $F(v_1 = 4, v_2 = 8) = 3.84$  ;  $F(v_1 = 2, v_2 = 8) = 4.46$  : القيم الجدولية الموافقة كانت كما يلي **2- ملاحظة:** التقريب يكون لىا **10**

## **بالتوفيق**

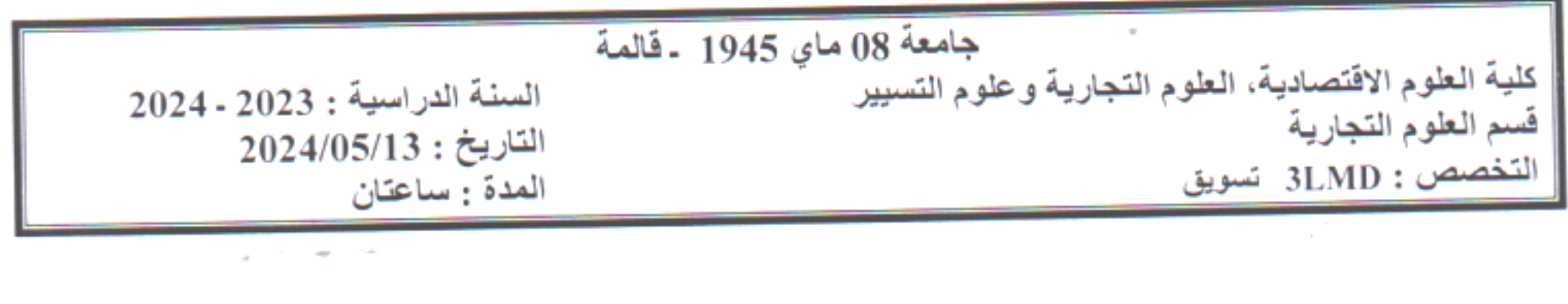

الحل النمونجي لامتحان مقياس تحليل البيانات ا<u>لتمرين الأول</u> l ـ ماذا نعني بتحليل البيانات باستعمال SPSS وكيف يتم تعريف المتغيرات عند اجراء النجليلي؟ هي معالجة البيانات باستخدام البرنامج الإحصاني SPSS وفق الخطوات التالية :  $O_1$ 21 √ تعريف متغيرات الدراسة √ إدخال البيانات المتعلقة بهذه المتغيرات √ إجراء التحليل الإحصائي المناسب يتم تعريف المتغيرات وفق : √ اسم المتغير : لا يتضمن رموز خاصة √ نوع المتغير : يتعلق بنوع البيانات المناسبة √ إعادة كتابة عبارة المتغير √ القيم : تتعلق بالمتغير الاسمي أو الترتيبي √ المقياس : ويكون كمي ، اسمي أو ترتيبي. 2 ـ ماذا نعني بصدق وثبات الاستبيان وكيف يتم اختبار صدق كل عبارة باستخدام SPSS ﴾ ونعني به أنَّه يتم توزيع الاستبيان على عينة الدراسة ثم يتم النتائج بعد استرجاعه

نعيد توزيع الاستبيان مرو أخرى بعد فترة زمنية ليست بالطويلة على نفس العينة ثمَ نستعيده ونسجل النتائج إذا تحصلنا على نفس النتائج فهذا يعني أنّ الاستبيان يتميز بالصدق والثبات والعكس صحيح. ونقيس الصدق والثبات باستخدام معامل ألفا كرونباخ والذي ينتمي الى المجال [1, 0] .  $\sim |\alpha|$ 

ويتم اختبار صدق وثبات كل عبارة في الاستب<del>يان من خلال حذف</del> هذه العبارة ثم حساب معامل ألفا كرونباغ مع بقية العبارات الأخرى

- ﴾ إذا كان ألفا كرونباخ الإجمالي أقل من ألها كرونباخ عند الحذف فهذا يدل على أنّ العبارة مهمة وتتميز بالصدق  $(\diamond$ والثبات ومن الأفضل الاحتفاظ بـها. $(\vee \wedge \diamond)$
- ♦ أمَا إذا كان ألفا كرونباخ الإجمالي أكبر من <mark>الفا كر</mark>ونباخ عند الحذف فهذا يدل على أنّ العبارة دخيلة ولا تتميز بالصدق والثبات ومن الأفضل التخلي عنهالهن 0

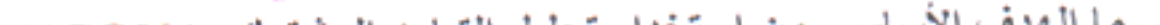

3 ـ ما الهدف الأساسي من استخدام تحليل التباين المشترك ANCOVA ؟  $O_1$   $H_2$ الـهدف الأساسي من استخدام تحليل التباين المشترك هو استبعاد أثر المتغير المشترك قبل اجراء التحليل، حيث أن المتغير المشترك له علاقة ارتباط مع المتغير التابع، ويعمل على تغيير وتشويش النتانج المتعلقة بالعلاقة بين المتغير التابع والمتغير المستقل، بالتالي فإنّ المتغير المشترك يتمثل في القيم القبلية.

4 ـ ماذا نعلي بتقدير النموذج الانحداري ؟ ونعلي به الوصول إلى قيم تقديرية لمعاملات النموذج باستخدام طرق إحص<u>انية لل</u>تقدير ، كطريقة المربعات الصغر ي ، المعقولية العظمى وطريقة العزوم وغيرها من الطرق الكلاسيكية للتقدير.( TV)

 $E = 38.9$   $\overline{\phantom{0}}$ ... *أن من حينا بنخلف بدرا بهيم وتعليل الهؤذج*<br>القصر المستقطعة  $H_{\alpha\beta}$  ,  $H_{\alpha\beta}$  ,  $L_{\alpha\beta}$  ,  $L_{\alpha\beta}$  ,  $R_{\alpha\beta}$  ,  $R_{\alpha\beta}$  ,  $R_{\beta\beta}$  ,  $R_{\beta\beta}$  ,  $R_{\beta\beta}$ ..*..يا يېلىپىلى بىغىن ھىنالىش مۇرىمايىنى* المدول السه بينل مدول ملتقد البغاذج (8.9). . حوصرية في مرتبة التدويس الله على <u>البندمويين التمايسي</u> <u>به 256\$. صندال : رحاحل البرتيديو المحق الهيب خريدب</u> ك الأمر من السي المتعادي بدرا سم المنصور ...من الواحد ـ النه بودج المعتمر 2 ذ وجهان 10 اللاعباري عيماليكم المتعد الكالم <u>امنعالي وابق كوكلاته ماليقول - في محمد المحمد المحمد المحمد المحمد المحمد المحمد المحمد المحمد المحمد المحمد ا</u><br>محمد المحمد المحمد المحمد المحمد المحمد المحمد المحمد المحمد المحمد المحمد المحمد المحمد المحمد المحمد المحم حمدًا النصود في بعض لناسك بع  $X_i = 47$ Gill, Spain) : Notes dont com @ deed!  $A = 8,667,367-15$ \* زبا حدّ المدخل بوصة للمعة ل. أو مه الوصيل المحمد الم الساعد منه المعادلة المندرة المناسب (0,20) ...<u>مع..</u>.بقا.ء...السمس<u>ي.</u>8..المنوسط تابعت يو..<u>.0</u>  $Y_c = 8.667 - 1.5 \times 1.1$ الحدار كالمقافى الكسية المطلوبة في الطرار  $or x^{H_{a...a}} = -1$  $Q_1U_2$   $Q_2U_3$  $t_{0,2v}$  ,  $t_{1,5}$  ,  $t_{2,322}$  .  $...$  ,  $...$ ...بريطِ دة المسعودِ بيرجهة والعدة (٦٨٥ وسلمة او100 ) . ھو. بنا د الدھل في المنوسط تا بعت يود. ب المسلفغفا بها يل الكمية المطهوبقرد الأرق الو  $m\lambda$  $120$ Hayway Ho. ceo. J. (= ... x = . q. 05.). Fig. = 9.906 . المعامل الجر . كل المادة . ليس . ك المسموح تتم المعامر دا<u> يبهته الليوسك له الما ارتكى الملأ ضع</u>لاء.<br>المرور <u>احمر بهتا ط. الذلي. للأ. خيطا بر. حيو اربها ط. القييم</u> الحالق للأخاء (وع) بالقيم السابقة نها . <sup>1</sup>. اختیار لفیس لتها بسد (لَهَ) بِلاَهِ مَ تَجْعِلُهُ  $\ldots$  ...  $\ldots$  ...  $\ldots$  ...  $\ldots$  ...  $\ldots$  ...

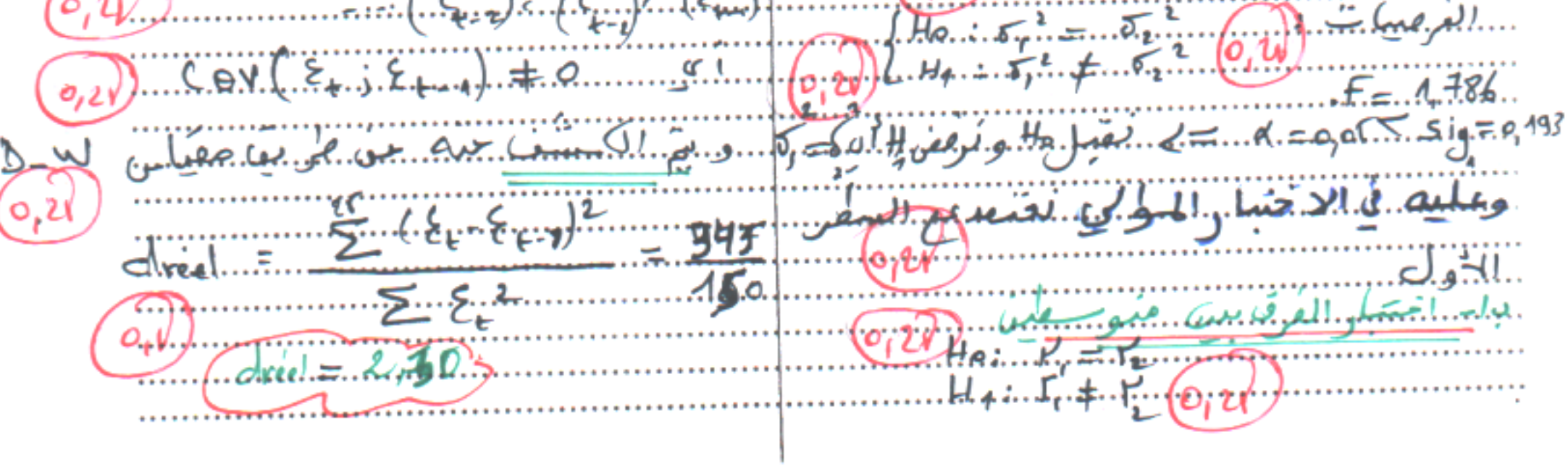

Χë. مە 12 34 .12  $67$ 44 41 14 13 46 40 ط!. ΔŚ 44 Л4 10 44 62 61  $P_{4,5}A_{+}2A...$  $du$ ..........900  $5.1$ ,  $1.6$ ,  $1.52$ ,  $1.6$ ,  $1.6$ ,  $2.3$  $\zeta$ SS $_{\tau}$ .=...5.1..33 dreg. = . 2., 3........E... [oly.....;. 4. - . d.v.....I..<u>.i.....</u> . \* الأحساب منالم يتهزأ للجواب السن \* · وطليق بالذهو السيجيرم وبوذا وتساء ارتك ... .. للأحسطاء.. ميا. ن العمود م.. المقتوح والمتنبع و......  $64^2 + 61^2 + 62^2$   $-2331.27$ ... ممسانية ومعنوبة اصمابية ... لا  $11.66.1$  2331, 27 = 2331, 27 .2/ - الأمر صنا يتعلق با سنجدام عليل المحاييد. ANOVA التنامب، استجهزنام بالمنتقل بي بهت  $*(SS_c = 0.93)(q.1)$ ١٠٠٪ منتاج)...و..مَعَظِير بين مستقلين، استعين، (مور..  $SS_E = . . . S_{T} \cdot \pi (. S_{R} \cdot . + . . S_{C}).$  $51,73$  and  $(46,4.4.9.93)$ <u> : andyddicionglan</u>  $= 51, 73, ..., 47, 33.$  $1.555 = 4.4$  (e, 2N) ett...ليب عنابت مويقلت بحوجرية جللا  $3 - 1 = 2$ ,  $(k-1)(5-1) = 8$ ...ببيويج البيهمسلد...... سق الاسلامي ula ... مناك بروفايت موصوره ... في \* MSa= SSE/RIV = 464 = (11.6)  $9,24$ استناشا البوبه الد \* MSe= SSe/eng. = 0,23 = 0,47  $6, 4$ <u>الغرمنية هي المسلوبيوم التربية)</u>  $(o, 2\lambda)$  $\frac{1}{2}$ . SS.  $e^{-.75.55}$   $\frac{1}{2}$  (k=0(i-1)<sup>-2</sup>.  $\frac{11.1}{2}$ ...=

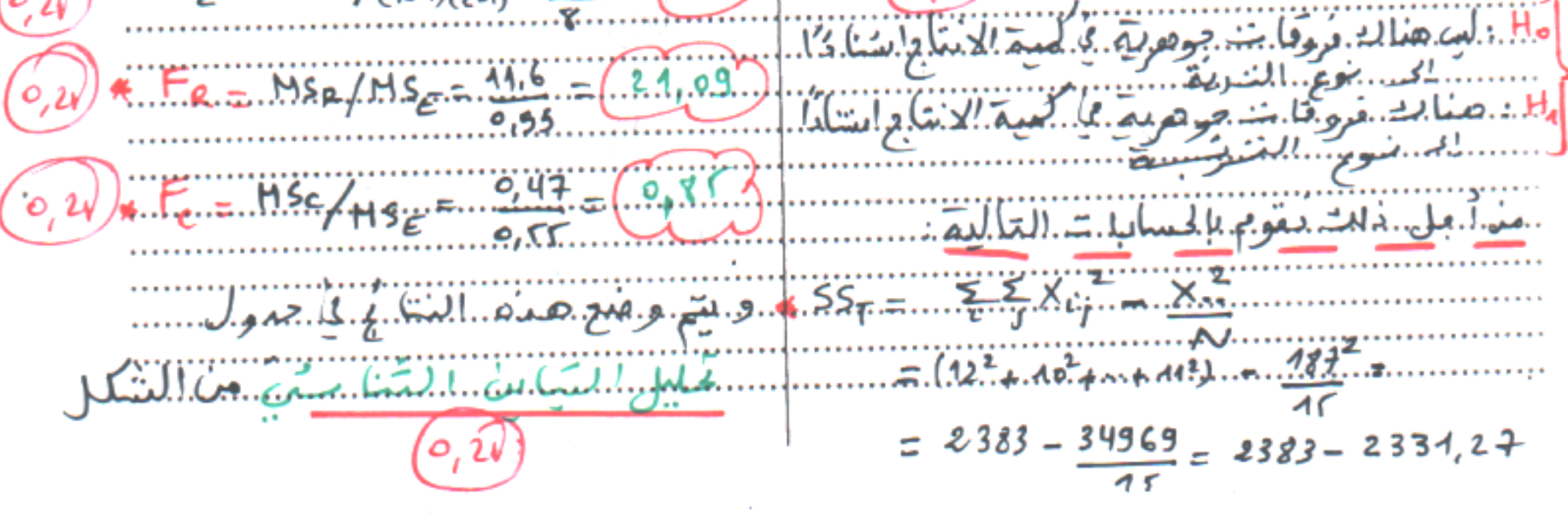

౯ مهبورالنيان  $H S$  $d f$ SS  $-1$  $SS_{g} = 46.4$  MS<sub>g</sub> = 11,6  $u F_{\rm g} = 24.09$  $-9.43$  Ms<sub>c</sub> = 9.42 | 35 p = 0.93 | Msc = 0.47  $F = 0.85$ للأميدة  $SS_{\epsilon} = 4.4$  MS<sub> $\epsilon = 0.55$ </sub> (k.l)(e.a) دافل المنوجات  $=$  8  $(V \triangle B)$  $557 = 51.73$ - $(0,2\sqrt{\frac{41}{400}}, \frac{11}{100})$  =  $\frac{1}{2}$  =  $\frac{1}{2}$  =  $\frac{1}{2}$  =  $\frac{1}{2}$  =  $\frac{1}{2}$  =  $\frac{1}{2}$  =  $\frac{1}{2}$  =  $\frac{1}{2}$  =  $\frac{1}{2}$  =  $\frac{1}{2}$  =  $\frac{1}{2}$  =  $\frac{1}{2}$  =  $\frac{1}{2}$  =  $\frac{1}{2}$  =  $\frac{1}{2}$  =  $\frac{1}{2}$  $0, 21$ \* بما أنَّ : 9.85 ج \$ 4 46 باسم قطع الموسَوع الموسَوع باسمب الله على الله على الله على الله على الله<br>أي ليس صاك مُروِّقات مِوحريَّة في كيبة انتاج القمع السَّسَنِ لَّذَا لِمُحْدِمِعِ